# Chatting with the services. VO Standards and NLP.

André Schaaff, Thomas Boch, Sébastien Derriere Centre de Données astronomiques de Strasbourg

Alexis Guyot

IVOA Victoria, 28/05-01/06/2018 Apps Session 2

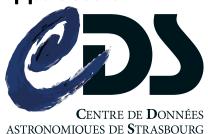

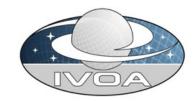

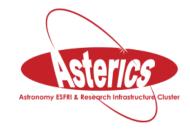

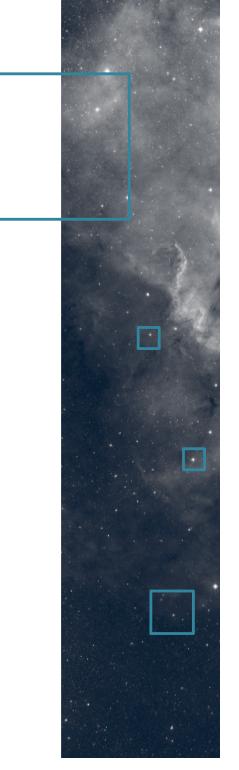

#### Purpose

- First presentation in Santiago Semantics WG: the aim was to relate a budding R&D work, Natural Language Processing applied to the querying of astronomical data services and to collect comments (maybe enthusiastic), ideas, recommendations, or to initiate collaborations
- We are not geeks and we would like to propose this way of interaction in ... the future.
- Voice recognition ?
- ... is it possible to reach query results satisfying professional astronomers?

#### Comments

- Link with the VO?
  - We use VO standards like TAP, UCDs, ...
  - We use tools based on ML, a link with KDD.
- The VO enables the interoperability which is a mandatory backbone, helping us to query our services in NL and which will be useful in a step++ to query the whole VO through this way.

#### NL interaction is "common"

- Because it is natural (Apple Siri, Ok Google, Microsoft, etc.), assistants at your home to book a restaurant, find a medical appointment, ... in the every day life.
- We use forms (parameter fields, checkboxes, etc.) to query astronomical data services.

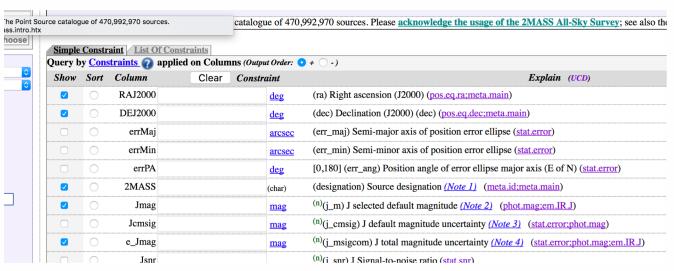

#### What we are doing

- Learning about NLP (basis, tools, examples, ...)
  - Scope of the study: a first set of queries
  - Too large -> too much time and resources.
- A pragmatic approach (more R&D than R), we have
  - authors in Simbad, VizieR
  - missions and wavelengths in VizieR
  - DJIN to recognize identifiers in a text
  - UCDs
  - a name resolver
  - ADQL / TAP

\_ ...

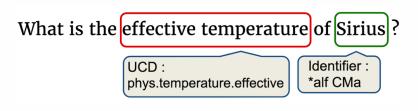

#### A first set of queries in NL

- 1. What is the redshift of 3C273? What is the redshift of the Virgo Cluster?
- 2. What is the parallax of Barnard's star? What is the distance of Barnard's star? What is the proper motion of Barnard's star?
- 3. What is the effective temperature of Sirius?
- 4. What are the galactic coordinates of Geminga?
- 5. Which galaxy interacts with NGC 4038?
- 6. Show me an image of the Pleiades in the K band
- 7. How many QSOs are there at redshift larger than 6? How many QSOs are there at z>6?
- 8. What is the redshift of galaxies members of the Virgo cluster?
- 9. Find globular clusters within 3° of M31. Find globular clusters in M31.
- 10. Query the latest Veron catalogue
- 11. What is the period of Algol? List of periods of Algol-type stars.

#### From Natural Language to ADQL

- In the literature, many examples of translation from NL to SQL.
- With ADQL:

```
List the QSOs at Z > 6.
```

```
SELECT main_id, oid, rvz_redshift
FROM basic
WHERE otype = -14680064 AND rvz_redshift > 6;
```

Simbad, TAP query

What is the effective temperature of Sirius?

```
SELECT "VI/137/gum_mw".Teff
FROM "VI/137/gum_mw"
WHERE 1 = CONTAINS(POINT('ICRS', "VI/137/gum_mw"."RAJ2000",
"VI/137gum_mw"."DEJ2000"), CIRCLE('ICRS', 101.287155333,
-16.716115861, 20/3600.));
```

VizieR, TAP Query

Comments...

#### Previous prototype

- Was based on Stanford NLP (POSTagger), DJIN, IVOA UCD and ADQL/TAP, ...
- Far from a chatbot

What is the effective temperature of Sirius?

How many planets orbit Kepler 20?

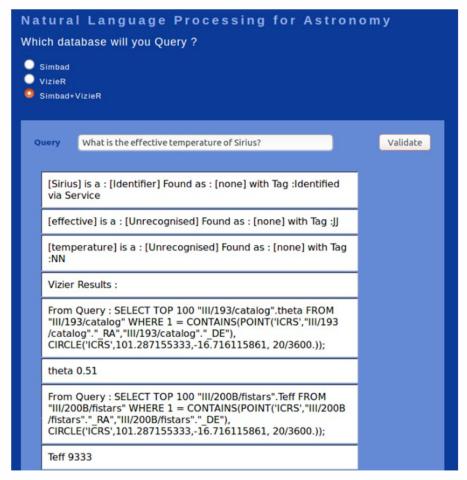

What is the redshift of galaxies members of the Virgo cluster?

#### New prototype

- Chatbot approach to reduce the gap between "good" queries and unprecise / ambiguous queries.
- Based on Google Dialogflow
  - Many features
  - Machine learning
  - Engine is on the Google side, it is free, multiple users at the same time through a "Session" ID.

#### Training

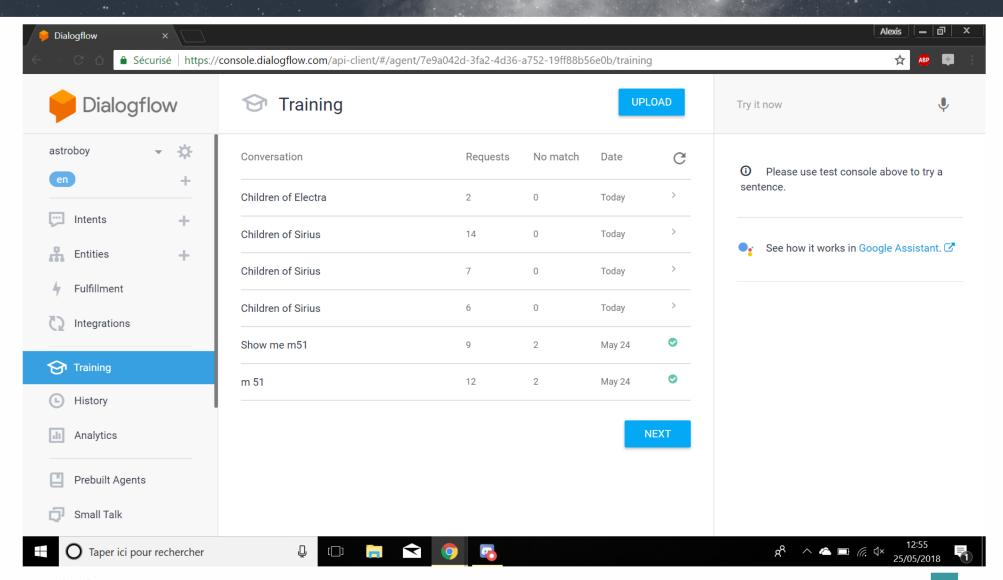

#### Intents

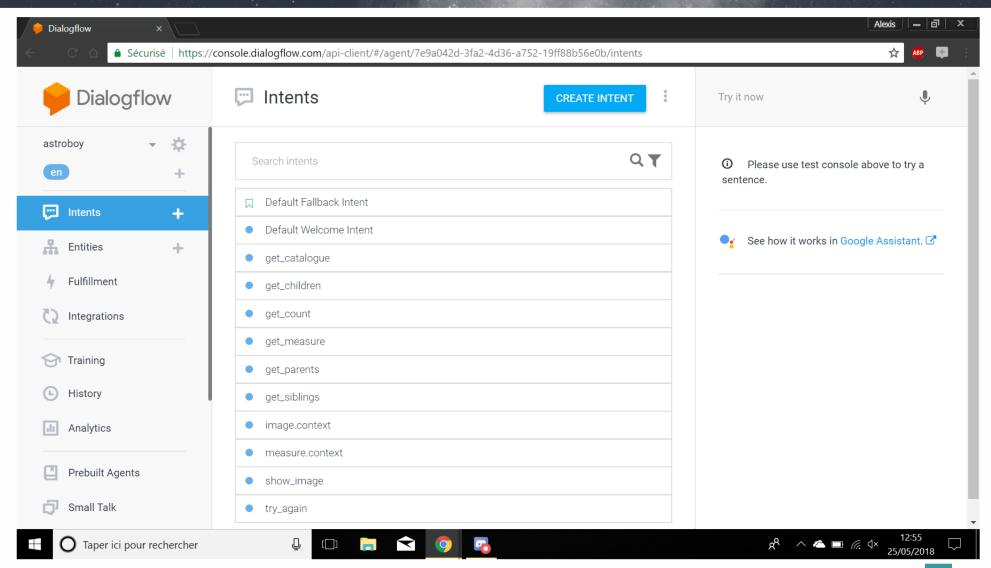

### User query and intent

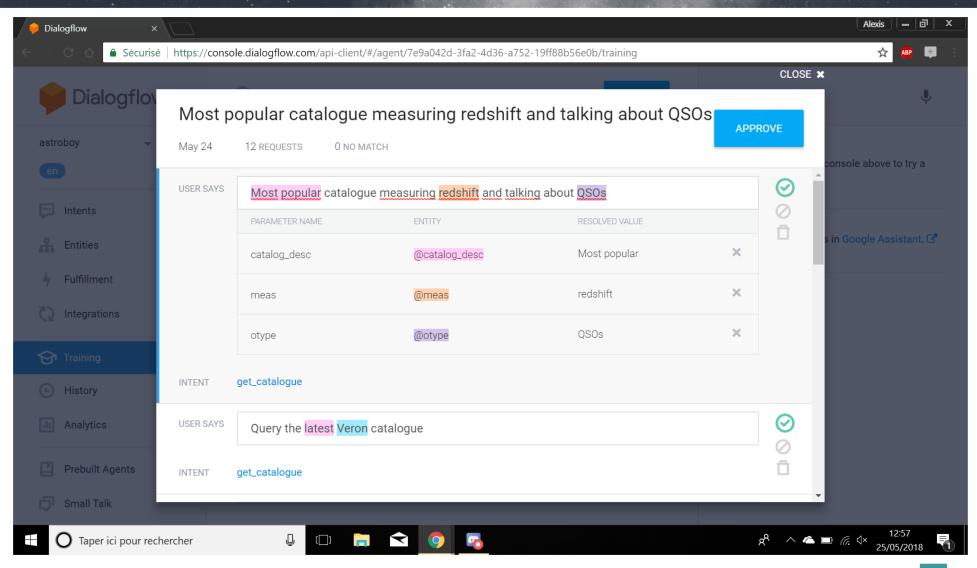

## Examples of sentences linked to get measure

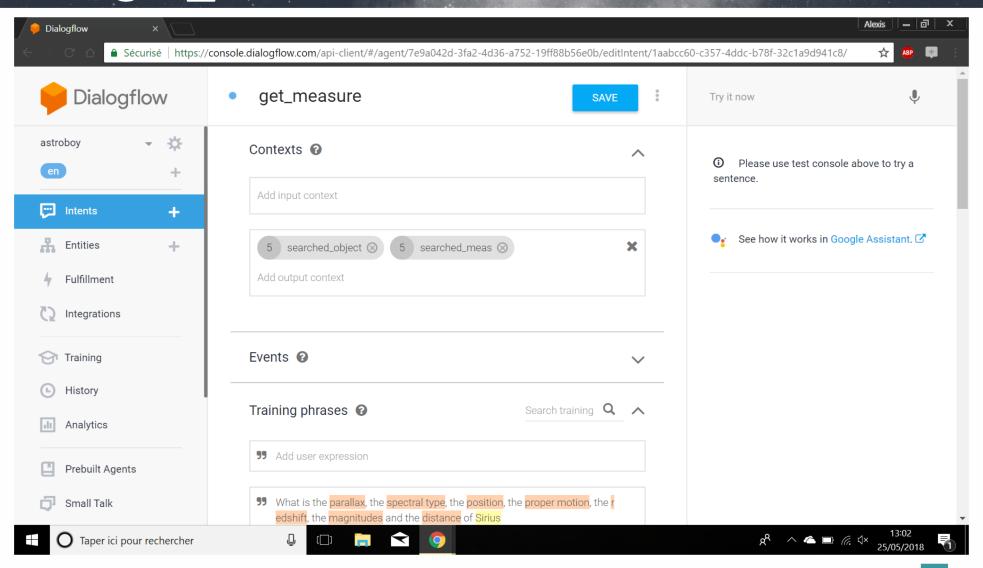

## Examples of sentences linked to get measure (2)

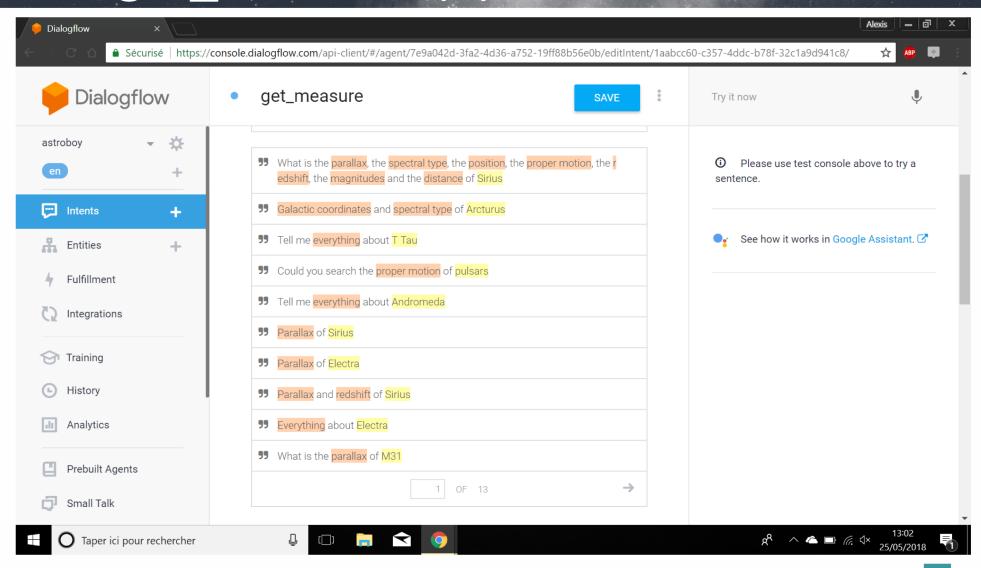

#### Parameters

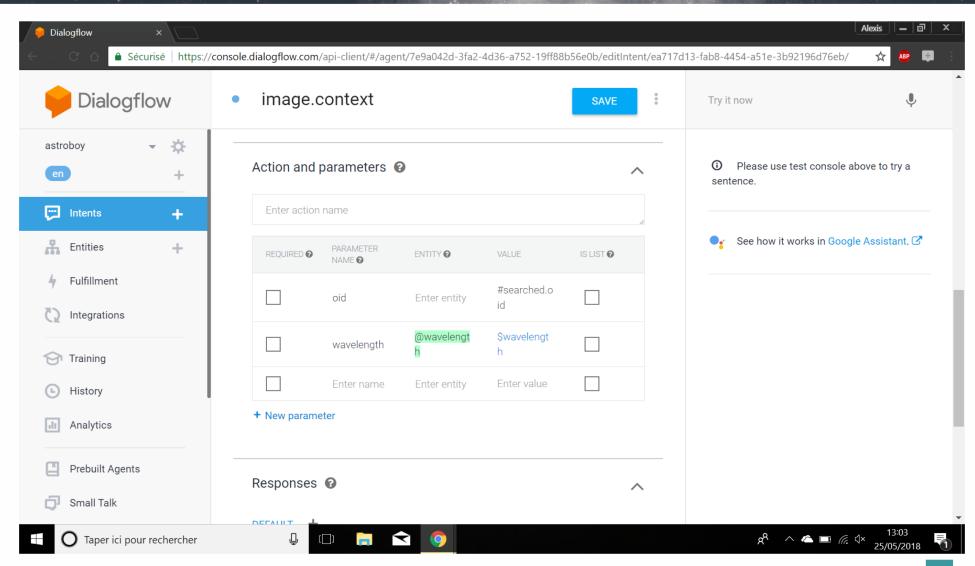

#### Before the demo

#### What is the parallax of Sirius?

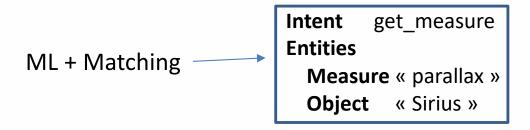

Object name or type?

TAP query to Simbad to get back the parallax

If no result in Simbad, TAP query to VizieR

The result is « dressed » with Natural Language

The parallax of Sirius is ...

#### Demo

Only the user interface is on my laptop

#### Please, give us a feedback

- Comments?
  - Enthusiastic like in Santiago ?
- Ideas?
- Recommendations?
- Similar works?

#### Conclusion

- We are testing and improving step by step.
- We are (somewhere) on a way to interact with data services differently.
- We will enjoy to have a few volunteers to try it and to give us a feedback.